- 13 ISBN 9787118081527
- 10 ISBN 7118081523

出版时间:2012-7

页数:314

## 版权说明:本站所提供下载的PDF图书仅提供预览和简介以及在线试读,请支持正版图书。

更多资源请访问:www.tushu111.com

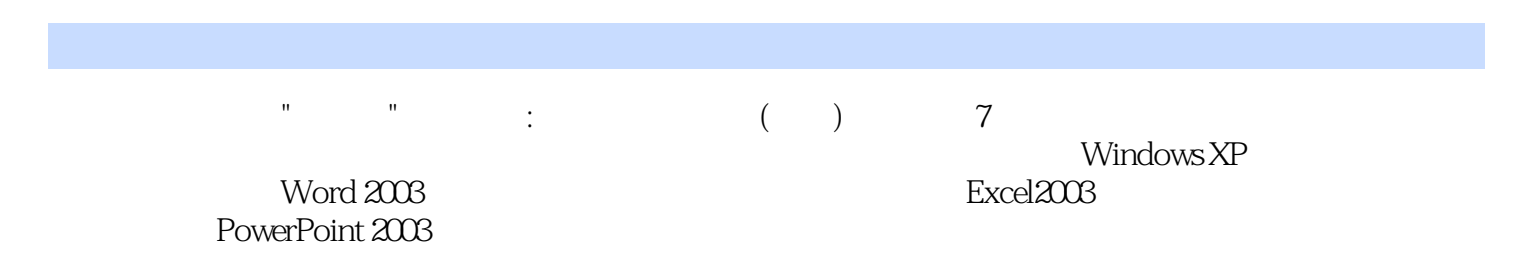

 $\overline{1}$  【任务2】IE浏览器的常规设置 【任务3】浏览新闻网页  $\mathbf 1$  $\overline{2}$  【任务3】下载文件 【任务4】论坛的使用  $1$  QQ  $\sim$  2  $\sim$  3 4 Outlook<br>5 Outl Outlook  $\mathbf 1$  $\sim$  2  $\mathbf 1$  $\sim$  2  $1$  $\sim$  2  $\overline{\mathbf{3}}$  $\begin{array}{ccc} 1 & \text{ABC} \\ 2 & \text{ABC} \end{array}$  $\overline{2}$  $\Gamma$  $\sim$  2 【任务3】了解信息活动规范  $(\ )$  $Windows XP$ Windows XP<br>1 W 1 Windows XP<br>2 Windows XP 2 Windows XP<br>3 【任务3】窗口的基本操作 【任务4】任务栏的使用 【任务5】使用与设置"开始"菜单 6 Windows XP  $\mathbf 1$  $\sim$  2  $\sim$   $\sim$   $\sim$   $\sim$   $\sim$   $\sim$   $\sim$ 【任务3】磁盘格式化

 【任务4】使用资源管理器 Windows XP<br>1 【任务l】设置显示属性  $\frac{2}{3}$  windows XP  $\overline{\mathbf{3}}$  【任务4】安装与卸载程序  $5<sub>5</sub>$  【任务6】设置输入法  $\mathbf 1$  $\sim$  2  $\sim$  3  $\left( \quad \right)$ Word 2007 Word 2007<br>1  $\Gamma$  $\sim$  2 【任务3】查找和替换  $\mathbf 1$  $\sim$  2  $\overline{\mathbf{3}}$  $\mathbf 1$  【任务2】绘制图形 【任务3】艺术字的操作 【任务4】文本框的操作  $5$  【任务6】在文本中插入剪贴画  $7$  【任务8】插入和编辑数学公式  $\mathbf 1$  $\sim$  2 【任务3】文本与表格的相互转换  $\overline{1}$  $\overline{2}$  【任务3】添加分栏和分隔符 【任务4】打印预览与打印  $($   $)$ Excel 2007 Excel 2007  $\begin{array}{ll} 1 & \qquad \quad \text{Excel } 2007 \\ \end{array}$  $\overline{z}$  $\frac{1}{1}$  【任务2】数据输入 【任务3】填充数据

 $4\overline{4}$  【任务5】行与列的操作  $\sim$  1  $\sim$  2  $\mathbf 1$  $\overline{2}$  $\sim$  1  $\frac{2}{3}$  $\overline{\mathbf{3}}$  【任务4】创建图表  $5<sub>5</sub>$  $($   $)$ PowerPoint 2007 PowerPoint 2007 1 PowerPoint 2007  $\overline{z}$  $\mathbf 1$  $\overline{2}$  $\mathbf 1$  $\overline{2}$  $\mathbf 1$  $\overline{c}$  2 【任务3】打包演示文稿  $\mathbf 1$ 2 ACDSee<br>3 【任务3】千千静听的使用 【任务4】暴风影音的使用 【任务1】获取音频文件  $\overline{2}$ 

【任务3】获取视频素材

本站所提供下载的PDF图书仅提供预览和简介,请支持正版图书。

:www.tushu111.com